# Istorijat Unix-a

### **Multics**

Operativni sistem Multics je sredinom 60-ih bio zajednički pokušaj najvećih kompanija i univerziteta u to vreme (MIT, General Electric i Bel laboratorija) da naprave operativni sistem u koji bi bila implementirana sva najbolja, do tada poznata, rešenja. Učesnici u projektu su želeli da za moćne računare kreiraju operativni sistem koji će biti u stanju da radi sa velikim brojem terminala. Oni su budućnost računarstva videli tako da u svakom gradu postoji moćan centralni računar, a da građani u svojim domovima poseduju terminale uz pomoć kojih (modemom) pristupaju glavnom računaru.

Na razvoju Multics sistema, od 1964. godine, bili su zaposleni veliki timovi stručnjaka i neki od najboljih programera tog vremena. U ovaj operativni sistem implementirani su svi najbolji do tada poznati algoritmi. Rezultat nije bio onoliko dobar koliko se očekivalo. Multics se u praksi pokazao veoma loše jer je puno procesorskog vremena trošio na donošenje odluka (na svoj rad), a malo ostavljao korisnicima. Osim toga, ovaj projekat je bio i veoma skup. Iz tih razloga Multics nikada nije ozbiljno zaživeo na računarima. Iako je u krajnjoj liniji bio neuspešan, ovaj operativni sistem je ostavio dubok trag u kasnijoj evoluciji operativnih sistema. Imajući u vidu osnovnu koncepciju ovog sistema, on se može smatrati pretečom Unix-a.

U osnovi je bila modularna organizacija hardvera i softvera. Ideja je bila da se sistem može jednostavno proširivati dodavanjem novih komponenti (procesora, memorije, diskova itd). Ovo je bilo moguće uraditi bez prekida rada sistema. MIT je koristio ovo da u nekom trenutku odvoji deo hardvera, sklopi drugi računar koji će obaviti neki novi zadatak, i po obavljenom zadatku vrati delove u glavni računar koji je u međuvremenu normalno radio.

Multics je bio prvi veći sistem koji je omogućio hijerarhijski sistem datoteka. Napisan je na višem programskom jeziku (PL/1). Odvojena lista za kontrolu pristupa za svaku datoteku omogućuje fleksibilno deljenje podataka i potpunu privatnost kada je to potrebno. Svi ovi koncepti uticali su na razvoj Unix-a.

### Počeci Unix-a

Bell Labs, nezadovoljan što Multics postaje sve veći i kompleksniji a ne postiže zacrtane ciljeve, polako se povlači sa projekta. Poslednji istraživači Bell Labs-a, Ken Thompson i Denis Riči, koji su napustili projekat odlučili su da probaju da ponovo naprave sistem mnogo manje veličine. Osnovni koncepti novog sistema bili su višeprocesno izvršavanje, interaktivni rad, višekorisnički sistem i jedinstvena hijerarhija sistemskih datoteka. Projekat je dobio ime Unics po uzoru na Multics. Unics je kasnije podržao rad sa više korisnika pa mu je ime promenjeno u Unix. Tokom 1970. godine Unix je napisan na asembleru i tada je prvi put zvanično pokrenut. Unix Programmer's Manual je objavljen 1971. godine.

### Prebacivanje na c

Ken Tompson je kreirao programski jezik B na osnovu kojeg je Denis Riči osmislio programski jezik C kako bi na njemu bio isprogramiran deo operativnog sistema. Naime, kritični delovi sistema su bili isprogramirani na asembleru, a ostatak na programskom jeziku C. U drugoj iteraciji 1973. godine kompletan Unix je napisan na C-u što je bilo u suprotnosti sa tadašnjom idejom da kompleksan softver kao operativni sistem, koji strogo vodi računa o efikasnosti, mora biti napisan na asembleru. To je značajno doprinelo njegovoj prenosivosti na različite sisteme, pa je Unix mogao da se instalira na različitim računarima (arhitekturama).

## Širenje Unix-a

U početku su Unix koristili odeljci AT&T za obradu dokumenata i štampanje, pa su prvi alati na Unix-u imali upravo tu namenu. AT&T je u to vreme imala zabranu prodaje softvera (zbog monopola nad telefonijom), pa je Unix počeo slobodno da se deli zajedno sa izvornim kodom i knjigama sa odgovarajućim uputstvom. Univerziteti su bili veoma zainteresovani, pogotovo za kurseve operativnih sistema. Sistem se brzo širio, korisnici su uočavali šta ne valja, prijavljivali greške i sami pravili zakrpe. Ovaj korak je verovatno bio presudan kako za sam Unix tako i za razvoj operativnih sistema uopšte. Najpoznatije verzije Unix-a implementirane su na Univerzitetu Berkli, sa oznakom BSD koje su date na korišćenje američkim univerzitetima radi daljeg usavršavanja. U ovim verzijama operativnog sistema Unix prvi put je implementirana podrška za umrežavanje.

## Nekompatibilnost Unix-a

Početkom 80-ih PC računari počinju da se šire velikom brzinom. Prodaju se po znatno nižoj ceni od dotadašnjih računara i namenjeni su za kućnu upotrebu. Verovalo se da će Unix sa svojom prenosivošću i mogućnostima postati standardan sistem na ovim računarima. Mnoge firme počinju da nude komercijalne verzije Unix-a za mini kompjutere i radne stanice.

Međutim, u to vreme su prodavci različitih Unix sistema želeli da vežu kupce za svoj proizvod, pa su namerno pravljene nekompatibilne varijacije sistema. Ovo je znatno umanjilo prenosivost Unix programa. Zbog toga se osamdesete godine zovu godine ratova Unix-a. Problem koji je nastao u razvoju Unix-a bio je taj što sistemi više nisu bili besplatni i njihov kod više nije bio javno raspoloživ, što su upravo bili razlozi prvobitnog uspeha Unix-a.

U to vreme je AT&T ponovo dobio pravo prodaje softvera, pa je firma pokrenula niz sudskih procesa koji su zamalo uništili Unix. Micrososft je imao dobru početnu poziciju i sistemom DOS kome je kasnije dodao grafički korisnički interfejs zauzima vodeću poziciju na tržištu operativnih sistema.

## Standardizacija Unix-a

Krajem osamdesetih godina prošlog veka počinju razgovori o standardizaciji. Cilj je da se napravi standard kako bi različiti sistemi zasnovani na Unix-u bili kompatibilni. U okviru IEEE (Udruženje inženjera elektronike i elektrotehnike) formira se telo za standardizaciju. Razvijen je standard POSIX 1988 (Portable operating system inteface, X u imenu jer je standard namenjen za Unix). POSIX propisuje koji su sistemski pozivi neophodni da postoje, koji shell programi, koji header fajlovi za C itd., da bi se sistem zvao Unix.

Organizacija koja se danas bavi standardizacijom naziva se Open group, a standard koji se koristi se zove SUS – Single Unix Specification. Postoji i poseban standard koji se bavi Linuxom i zove se Linux Standard Base (LSB).

### Noviji razvoj Unix-a

Sredinom 80ih Richard Stallman pokrenuo je GNU projekat pod okriljem organizacije Free Software Foundation, za koju je napisao i licencu GNU General Public License. Napisao je i editor emacs kao i GNU c kompajler, ali je najveća prepreka za razvoj GNU operativnog sistema bila nepostojanje kernela (kernel je program koji povezuje aplikativni softver i hardver računara). Linus Torvalds je početkom 90-ih napravio kernel i nazvao ga Linux. Tako je sklopljen sistem GNU/Linux (kraće se zove Linux) koji je bio namenjen za PC računare. Linux nije pravi Unix već je Unix-nalik (Unix-like) operativni sistem.

U to vreme razvijeno je i više verzija BSD-a, tako da su dominirale dve nezavisne verzije Unix-a. U BSDu su svi delovi sistema činili celinu, dok je ideja bila da u korisnici Linux-a sami prikupe pakete i sklope sistem koji može da funkcioniše. Pojavile su se firme sa idejom da prikupe pakete, prekompaliraju,

zapakuju i distribuiraju tako sastavljen sistem. Jedna od prvih takvih firmi je Slackware. Tako nastaju Linux distribucije.

Danas su popularne distribucije Mint, Ubuntu, Red Hat, Debian, Suse, Fedora, itd. a od verzija Unix-a koriste se još Solaris, Mac OS i BSD. Linux je danas vodeći operativni sistem kada su u pitanju serveri, radne stanice i superračunari.

# Najčešće korišćene komande

Generalno, Unix komande se sastoje iz tri dela (poslednja dva su opciona):

- 1. ime komande
- 2. opcije komande (slova ili reči kojima prethodi -)
- 3. argumenti (nazivi datoteka, direktorijuma, proizvoljni tekst)

### Na primer: **ls -l /tmp**

### Osnovne naredbe

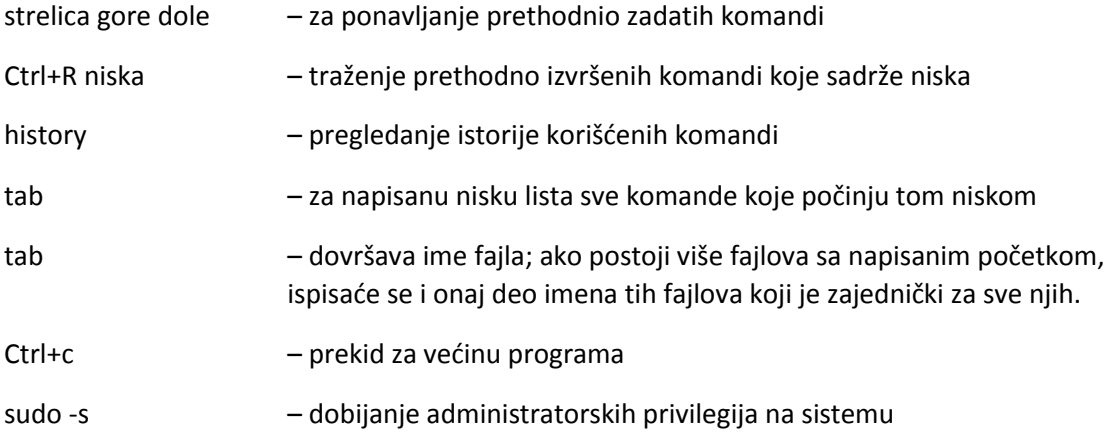

copy se u terminalu radi obelezavanjem levim tasterom, a paste klikom na srednji taster miša.

### Naredbe za pomoćne stranice

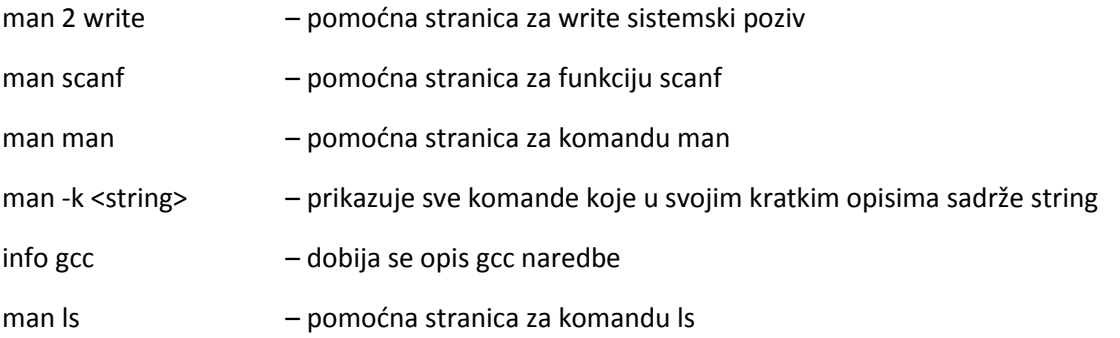

Kada se pri pregledanju man stranice otkuca /examples onda se na toj stranici markiraju sva pojavljivanja niske examples. Ovo se odnosi i na bilo koju drugu nisku i omogućava brzu pretragu man stranice za tom niskom.

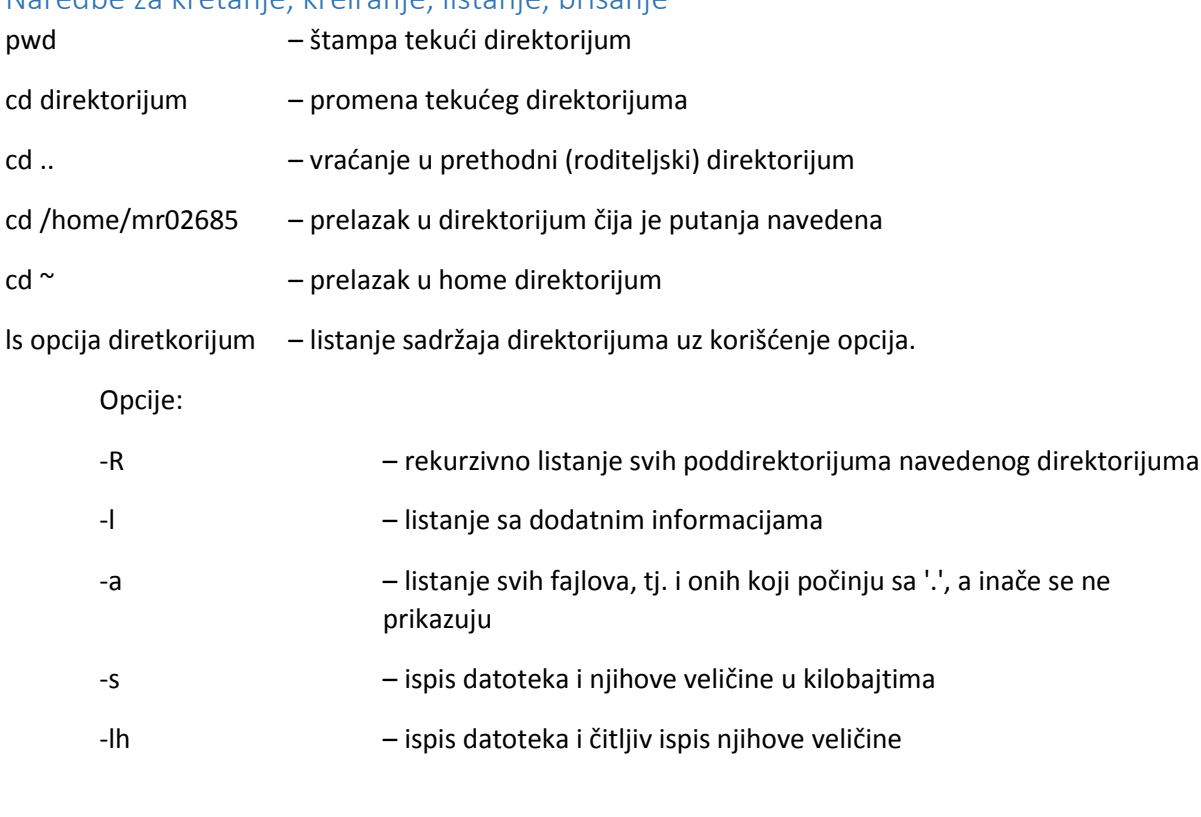

### Naredbe za kretanje, kreiranje, listanje, brisanje

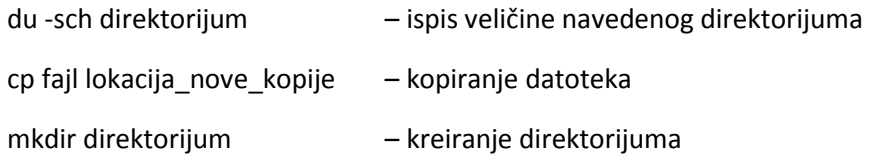

Pri brisanju biti naročito oprezan!!! U Unix-u ne postoji recycle bin tako da je preporučljivo praviti rezervne kopije podataka.

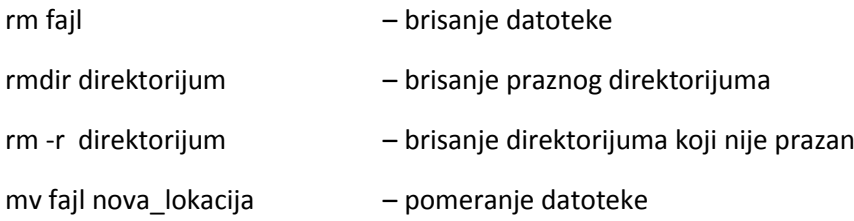

# Dobijanje informacija o korisnicima

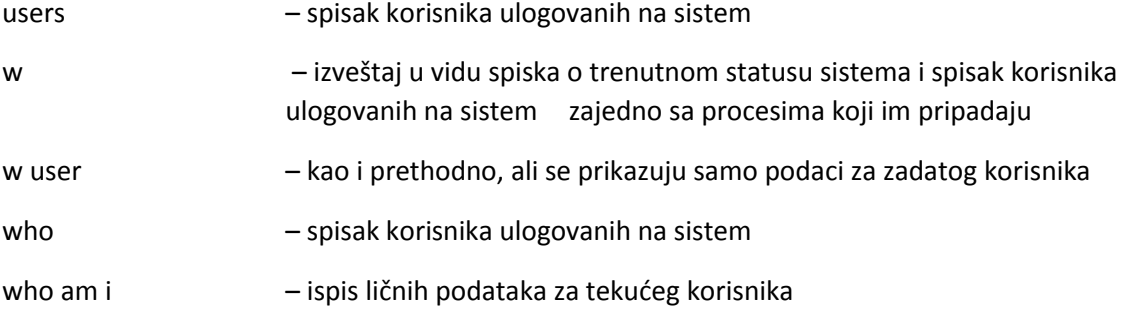

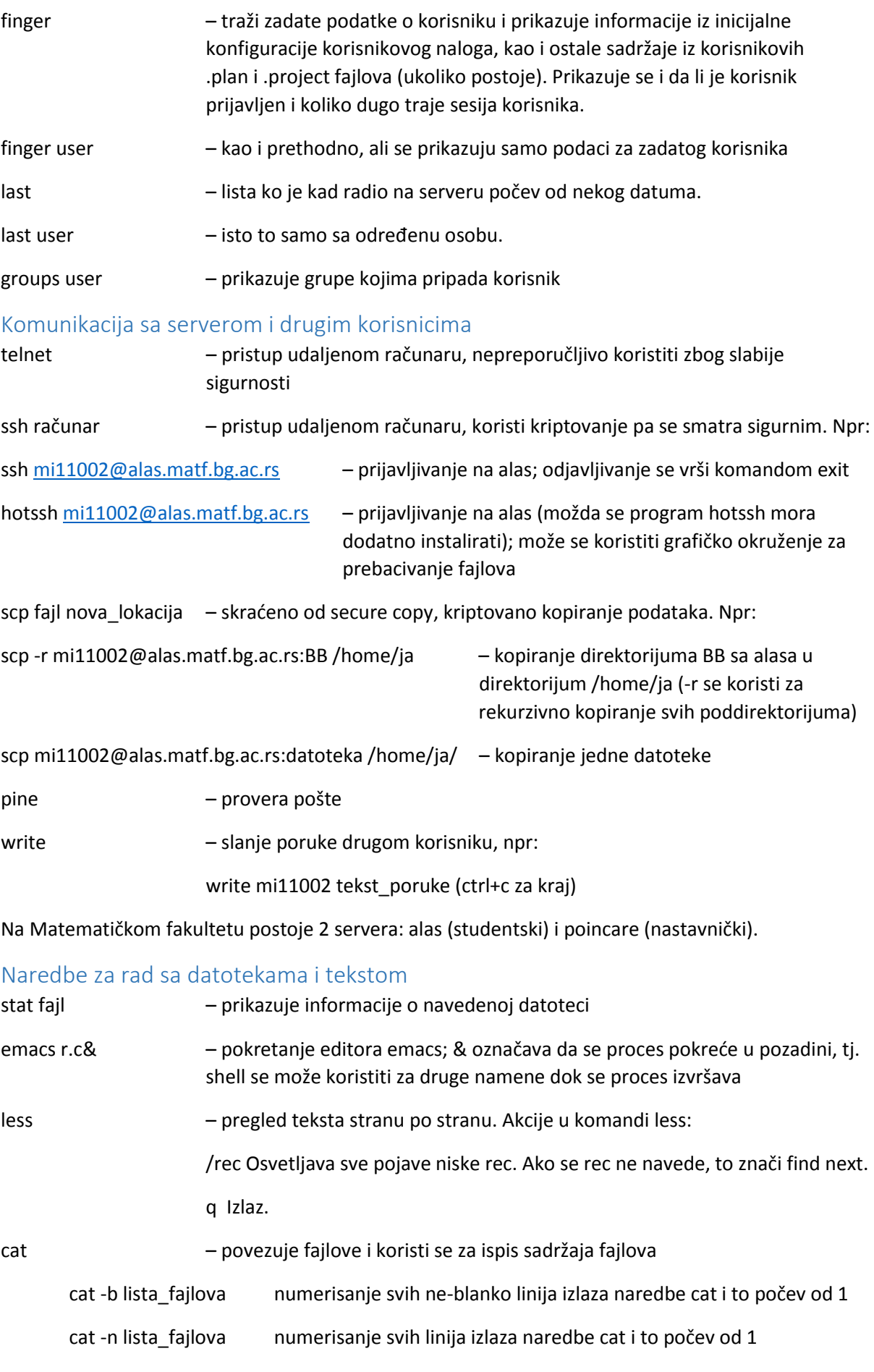

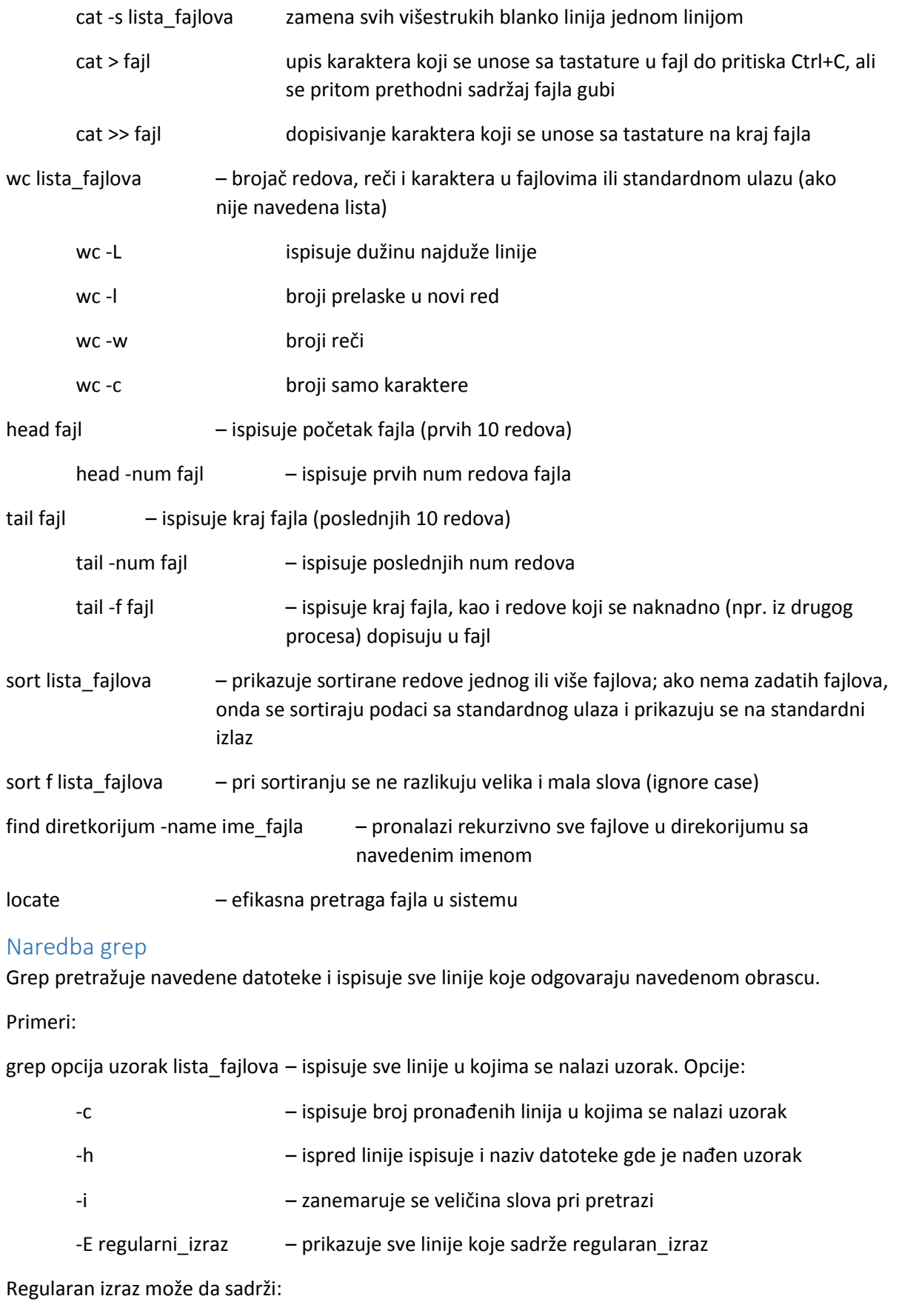

^ početak linije

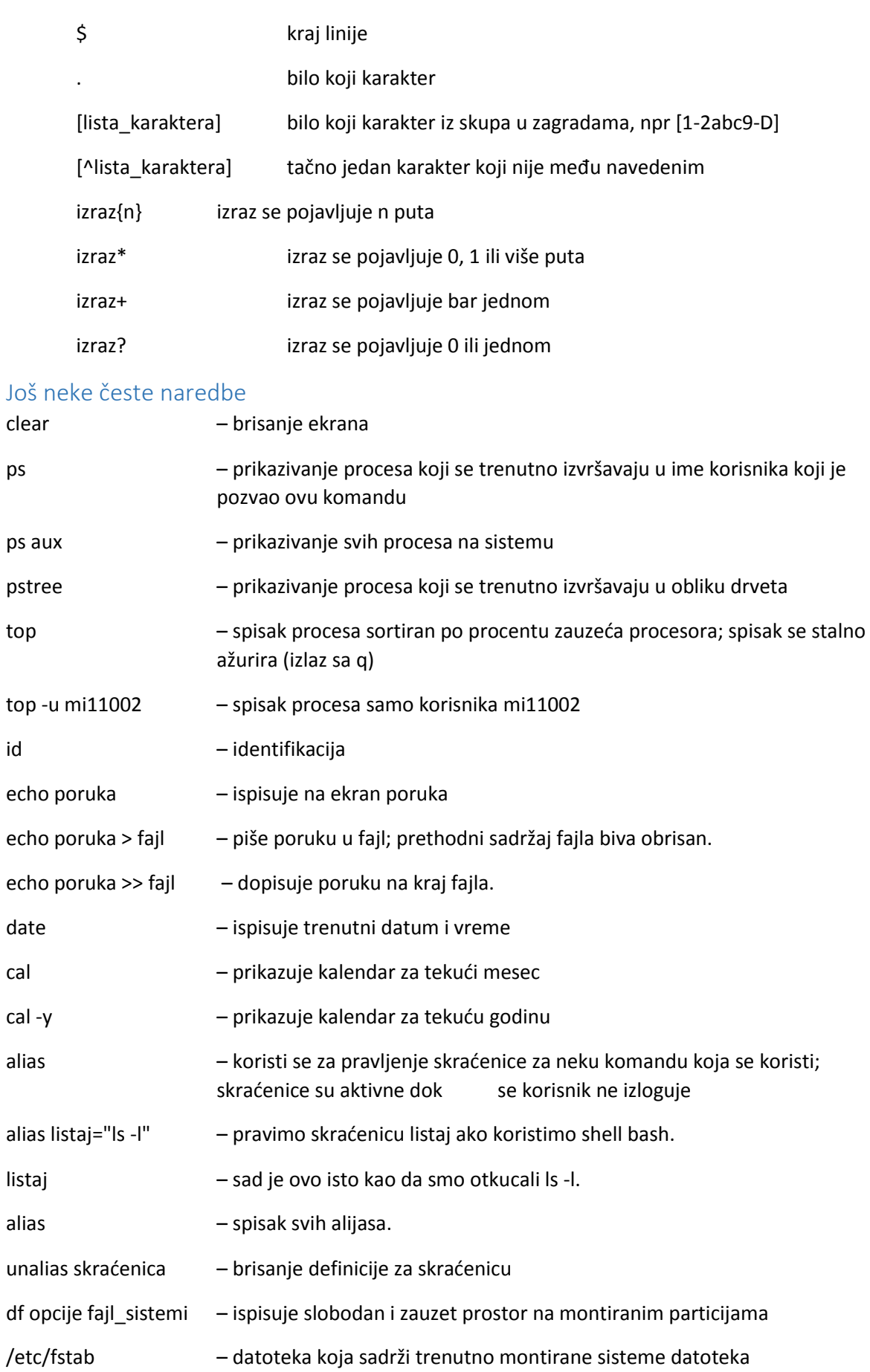

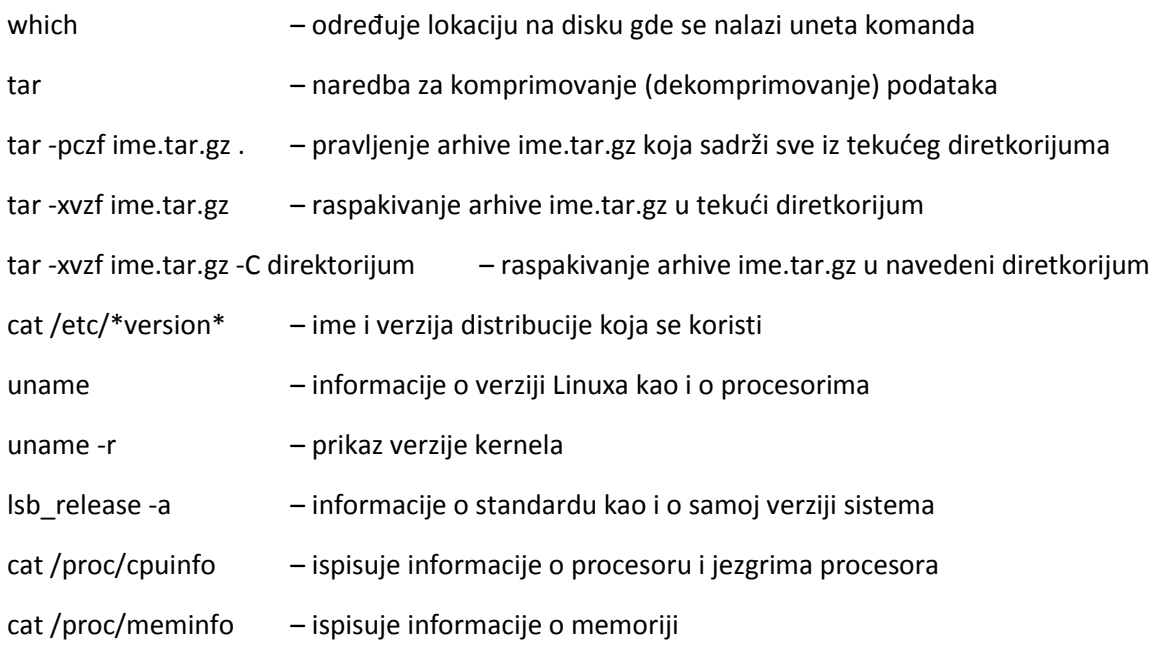

## Nadovezivanje naredbi

Prednost Unix-a u odnosu na Windows je da se neki zadaci mogu lakše i brže obaviti, bez instalacije novih programa. Osnovna ideja je da se pravi veliki broj malih programa i da se njihovim nadovezivanjem obavljaju složeniji zadaci. Za nadovezivanje naredbi koristi se | (pipe), izlaz jedne naredbe prosleđuje se kao ulaz druge naredbe.

PIPE primeri:

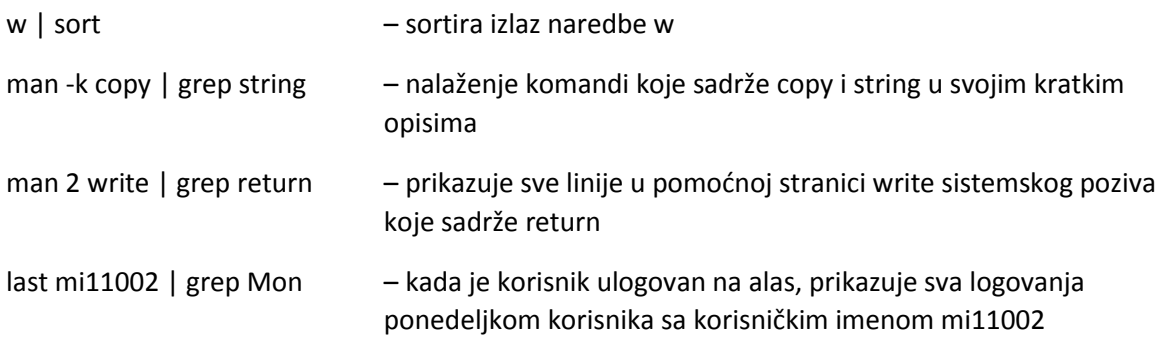

# Zadaci

0. Napraviti direktorijum Os/1 pomoću komande mkdir. Sve sto se nadalje radi na ovom času smestiti u ovaj direktorijum.

Skripte imaju ekstenziju .sh i potrebno je da prvi red u njima bude #!/bin/bash

1. Napisati skriptu koja prvo cisti ekran, zatim štampa datum i kalendar za tekući mesec i na kraju štampa broj korisnika trenutno logovanih na sistem.

2. Napisati skriptu koja prvo prikazuje sve funkcije koje u svom kratkom opisu sadrže reci print i char. Zatim prikazati zadnjih 5 redova sortirane datoteke linux.txt. Potom prikazati sve fajlove u tekućem direktorijumu koji sadrže tekst /bin/bash (koristiti grep, tako da mu se prosledi string i fajlovi u kojima se pretražuje).

3. Napisati shell skriptu koja brise sadržaj datoteke hello.txt (kreira je ako ne postoji) i u toj datoteci ostavlja poruku Zdravo! (koristiti echo). Zatim prikazati red koji sadrži vreme poslednje modifikacije datoteke hello.txt. Potom prikazati sve procese koji se izvršavaju u ime korisnika koji je pozvao komandu i čiji pid počinje dvojkom i ima bar 3 cifre. Na kraju prikazati sve procese na sistemu koji se izvršavaju u ime root korisnika korišćenjem komande ps aux (potrebno je da niska root bude na počektu reda).

4. Napisati shell skriptu koja prikazuje lokaciju komande du, prikazuje sve linije datoteke neki\_tekst.txt koje se završavaju sa , i potom prikazuju praznu liniju na ekran. Iz iste datoteke prikazati:

-Sve linije koje počinju slovom A i ispisati praznu liniju

- -Sve linije koje počinju slovom A, B ili C i potom ispisati praznu liniju
- -Sve linije koje počinju slovom A, M ili X i potom ispisati praznu liniju
- -Sve linije u kojima je barem jedan od brojeva 10, 11, 12, 20, 21 ili 22 i potom praznu liniju.

5. Napisati shell skriptu koja kreira direktorijum "a" i u njemu kreira datoteke 1.txt, 2.txt, 3.txt koje sve sadrže poruku "Zdravo". Skripta potom kreira direktorijum "b", pozicionira se u direktorijum "a", kopira sadržaj "a" u sadržaj "b", izvrši pomeranje natrag u roditeljski direktorijum i brisanje direktorijuma "a". Prikazati sve fajlove sa ekstenzijom .sh u tekućem diretkorijumu kao i njihove veličine.

6. (Pokrenuti na alasu) Napisati shell skriptu koja ispisuje kada je korisnik sa korisničkim imenom mi09004 na alasu poslednji put primio mail (ako je ta informacija trenutno dostupna). Ispisati imena svih fajlova u direktorijumu ~/public\_html/ i svim rekurzivno u svim njegovim poddirektorijumima koji imaju ekstenziju .html. Prvo iskopirati direktorijum na drugo mesto kako prilikom naredne naredbe ne bi došlo do presnimavanja već urađenih zadataka usled greške.

7. Pomoću komande tar spakovati sve prethodne fajlove u arhivu 5.tar.

8. Ispisati broj linija koji trenutno zauzima fajl history. NAPOMENA: sa ovom naredbom može doci do problema pri korišćenju u skriptima.

9. Iskopirati fajl 1.sh pomoću komande scp u direktorijum public\_html na nalog na alasu. Ulogovati se pomoću ssh i proveriti da li je fajl ispravno iskopiran.